$<<$ 3ds Max 2012

 $<< 3d$ s Max 2012

, tushu007.com

- 13 ISBN 9787564072162
- 10 ISBN 7564072164

出版时间:2013-1

PDF

http://www.tushu007.com

## $,$  tushu007.com

## $<<3d$ s Max  $2012$

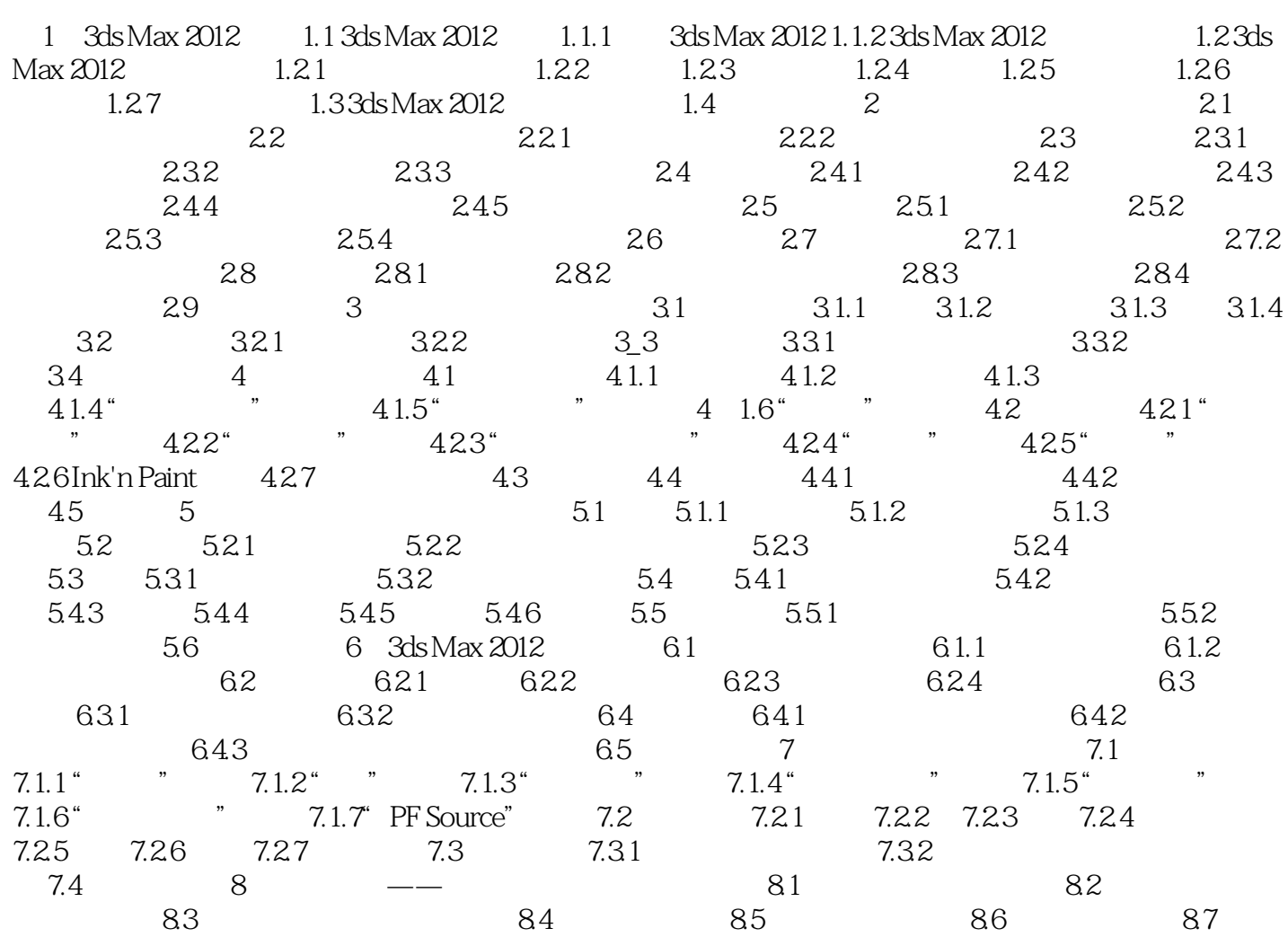

, tushu007.com

## $<<$ 3ds Max 2012

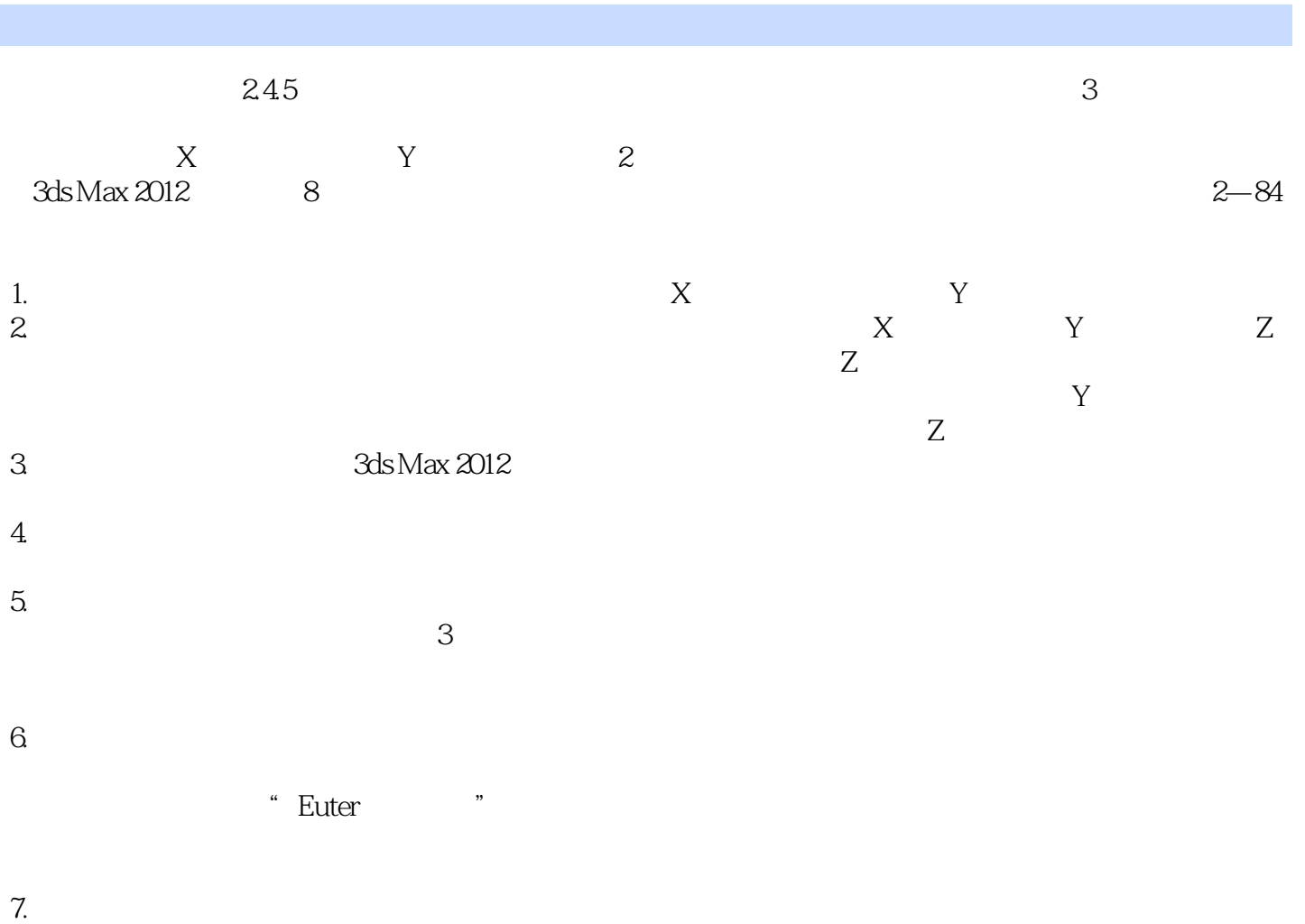

- 
- $8 \pm 2$  $9.$

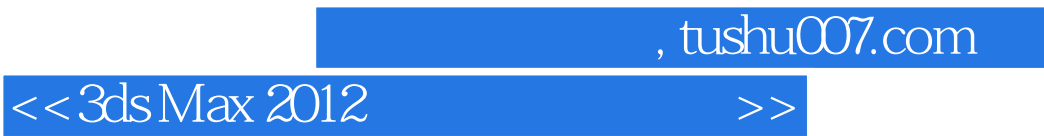

3ds Max 2012

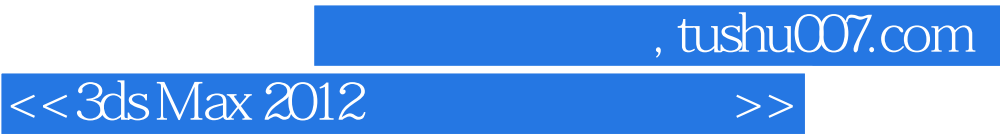

本站所提供下载的PDF图书仅提供预览和简介,请支持正版图书。

更多资源请访问:http://www.tushu007.com